smarter travel M E D I A

#### Scalable PHP Architecture

Jack Steadman Manager of Architectural Development Smarter Travel Media LLC

#### smarter travel I A M E D

## Agenda

- About STM
- Publishing Platform Overview
- Challenges and Solutions

smarter travel M E D I A

#### About Smarter Travel Media

## Company details

- Founded in 1998 as Smarter Living, Inc.
- Publishing site URL changed in 2005 to reflect singular focus on travel
- Located in Charlestown, MA
- 85 employees, 18 developers
	- 1 year ago: 60 employees, 11 developers
- Development teams focused on applications, architecture, SEO, and QA
	- Applications developers specialized by product
	- Other functional areas are cross-product
- Since February 2007, part of TripAdvisor Media Network and Expedia, Inc. (company name officially changed as part of acquisition)

## Our products

Two completely different sites:

smartertravel.com

- Traditional content site
- Articles, blogs, airfares, destinations, and associated metadata
- Several e-mail newsletter products
- Administered primarily by a team of editors

bookingbuddy.com

- Travel search tool, plus paid deal listings
- Search forms, paid search placements, deep-linking adapters
- Two e-mail newsletter products promoting deal listings
- Administered primarily by a team of ad operations coordinators

#### smarter travel M E

## Some technical details

- Terrible measures of infrastructure complexity:
	- 180,000 lines of PHP code
	- 1,100 classes
	- 8,000 functions and methods
	- Future ground-up rewrite not an option
- 3M visitors per month
- Traffic comes in large spikes during mailings
- Steady growth over past few years

smarter travel M E D I A

## Publishing Platform

@ 1998-2007 SMARTER TRAVEL MEDIA LLC. ALL RIGHTS RESERVED.

# **History**

• First iteration: perl/MySQL-based CMS plus periodic publishing process to write flat HTML files (no PHP at all)

## **History**

- First iteration: perl/MySQL-based CMS plus periodic publishing process to write flat HTML files (no PHP at all)
- Second iteration: legacy perl CMS, sites a mix of PHP and flat files
	- PHP classes written to access existing MySQL DB
	- Flat files still used to present data not modeled in PHP/MySQL
	- Static content (image, CSS, javascript files) served by separate, lightweight servers
	- Adding new data types was difficult: parallel perl/PHP development, need to duplicate a lot of code

## **History**

- First iteration: perl/MySQL-based CMS plus periodic publishing process to write flat HTML files (no PHP at all)
- Second iteration: legacy perl CMS, sites a mix of PHP and flat files
	- PHP classes written to access existing MySQL DB
	- Flat files still used to present data not modeled in PHP/MySQL
	- Static content (image, CSS, javascript files) served by separate, lightweight servers
	- Adding new data types was difficult: parallel perl/PHP development, need to duplicate a lot of code
- Third (current) iteration: ground-up rewrite focusing on data and relationship modeling, plus PHP CMS based on database reflection
	- Can add data types by adding tables (no code changes necessary)
	- Can add relationships without code or database changes
	- More complex data types require only a few PHP wrappers for custom functionality

## The database tells you a lot

- Field types and sizes provide basic validation
	- e.g. tinytext limited to 255 characters; int unsigned limited to 0-2^32; date field turns into  $/\gamma d\{4\}$ -\d{1,2}-\d{1,2}\$/
- Field names can be treated as custom types
	- e.g. field called 'url' in any table is validated as a url
- Names and types also drive rendering of fields for CMS UI
- Everything you need to add a simple new data type can be gleaned from the database
- Reflection is expensive, but you don't need to know all this when serving your site – only for CMS

## Other design considerations

- Versioning: must maintain version history for web content
- Preview site: all changes must be made first to a preview site, then released to production

Overall goal: model all existing data, and support addition of new, fully-integrated types with a trivial amount of effort.

## Why build our own platform?

- Existing frameworks are good for getting up-and-running quickly
- Over the long term, rolling your own pays dividends
	- Features targeted directly to needs
	- Sacrifice generality for performance
	- Institutional knowledge of internals
	- Can easily incorporate the best of any other framework, while not being locked into one in particular
		- STM uses components from PEAR, Zend, Horde, and Xaraya
- Building doesn't always make sense: we've integrated MediaWiki and phpBB installations to take advantage of mature applications
- Other downsides: no community support, development resources limited to what's in-house

smarter travel M E

## Platform basics: data storage

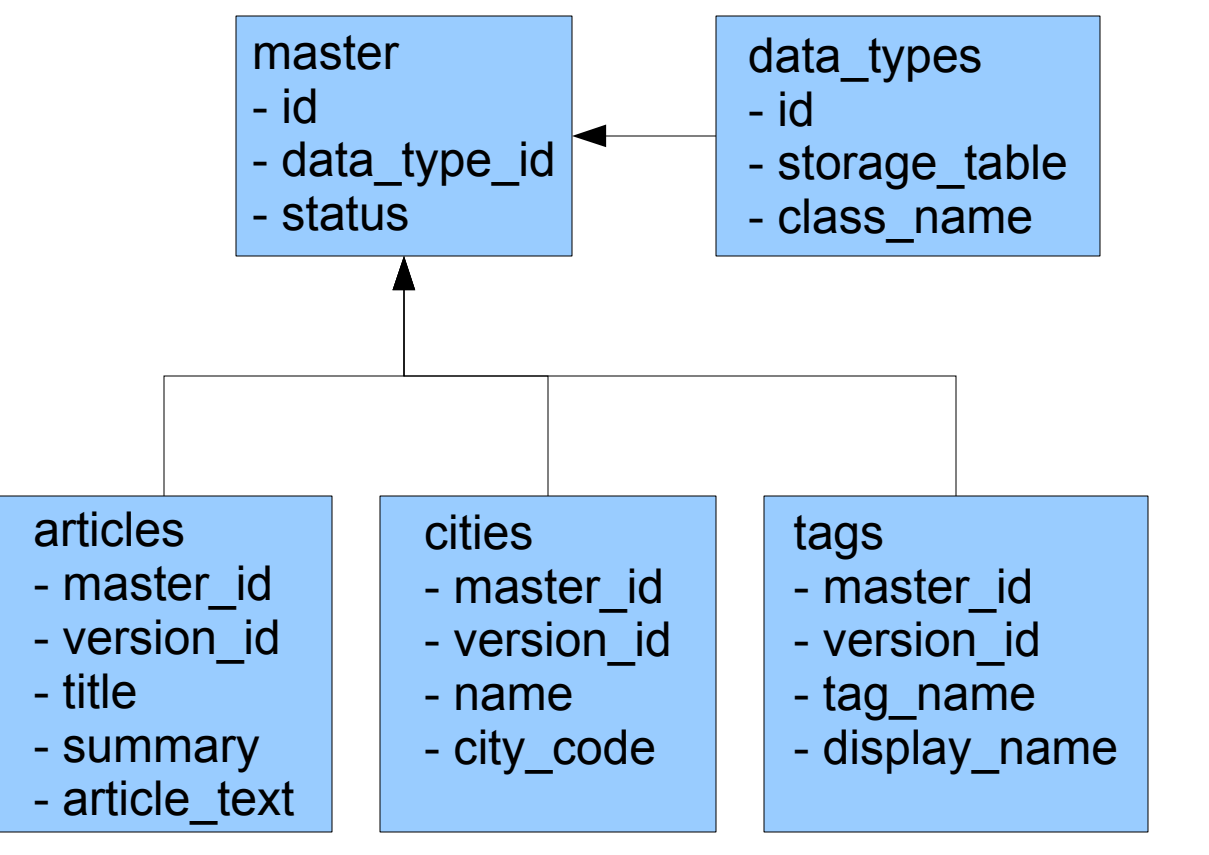

- •All data gets a global ID
- Data type controls storage and handling
- •Status can be live, archived, deleted

- •All data tables have master and version ID fields
- One row for each version
- Must know data type to access data

smarter travel M E

## Platform basics: relationships

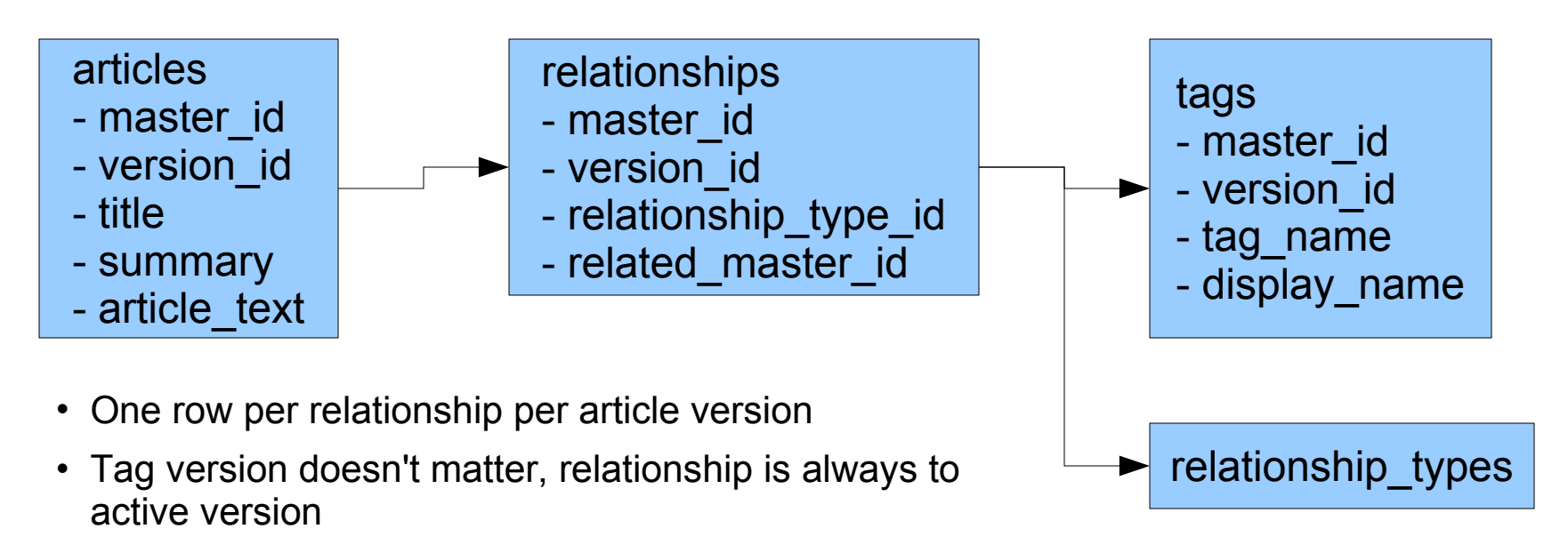

• Relationship types provide data-type-like control over the nature of the relationship

How to determine which version is public and which to preview?

How to determine which version is public and which to preview?

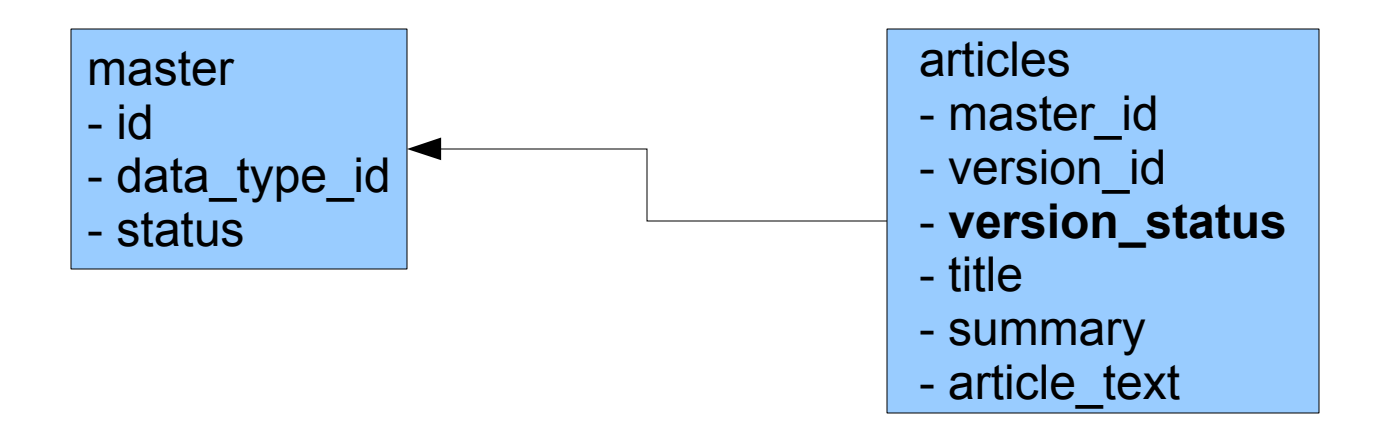

Version status identifies live, preview, and archived versions.

How to determine which version is public and which to preview?

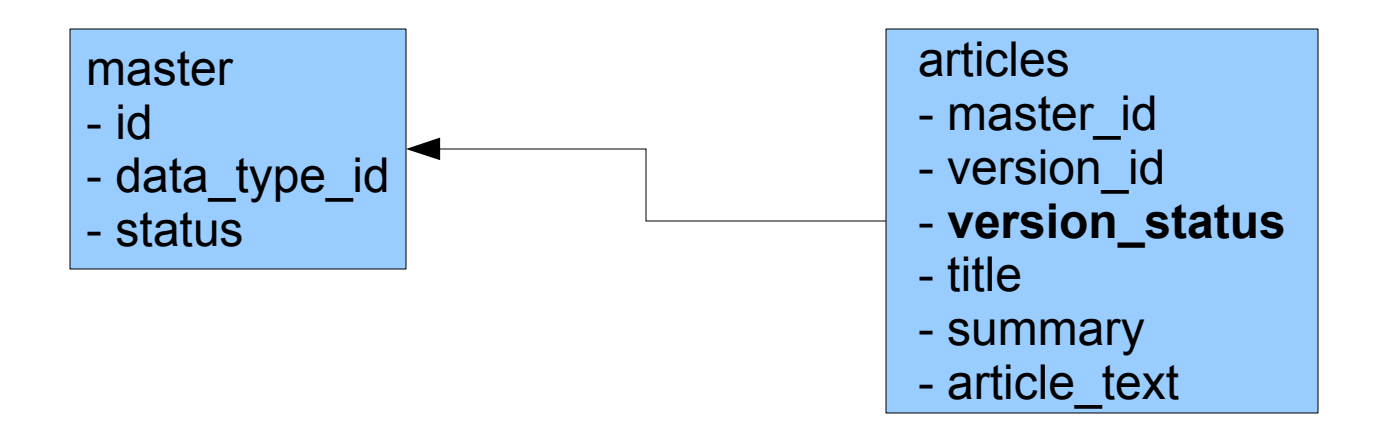

Version status identifies live, preview, and archived versions.

```
SQL:
SELECT m.id, m.status, a.* FROM articles a 
INNER JOIN master m ON a.master_id=m.id 
WHERE a.version status='preview'
AND m.status='live' AND m.id=12345;
```
How to determine which version is public and which to preview?

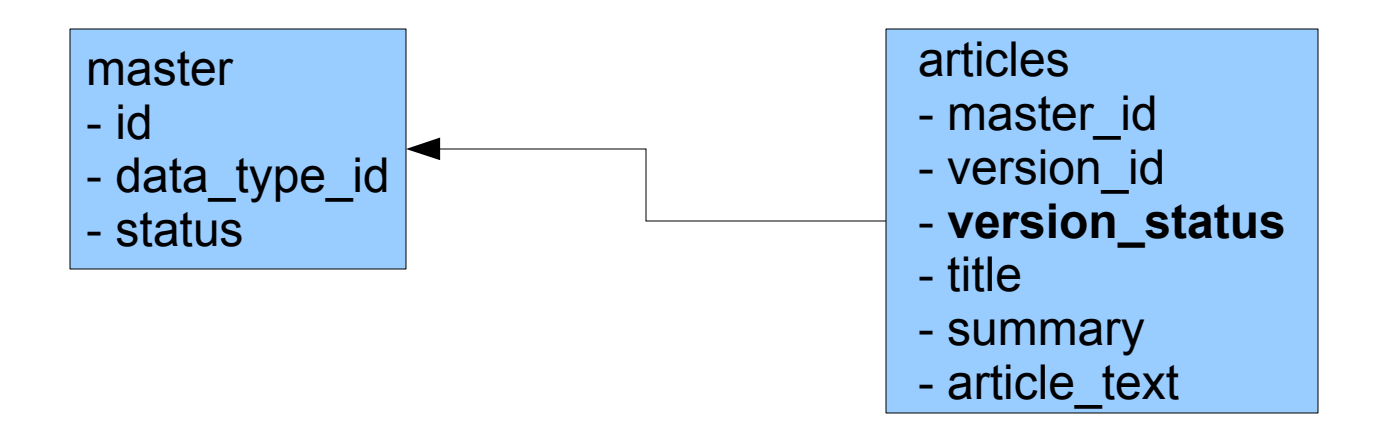

Version status identifies live, preview, and archived versions.

```
SQL:
SELECT m.id, m.status, a.* FROM articles a 
INNER JOIN master m ON a.master_id=m.id 
WHERE a.version status='preview'
AND m.status='live' AND m.id=12345;
Problem: more versions, slower join.
```
How to determine which version is public and which to preview?

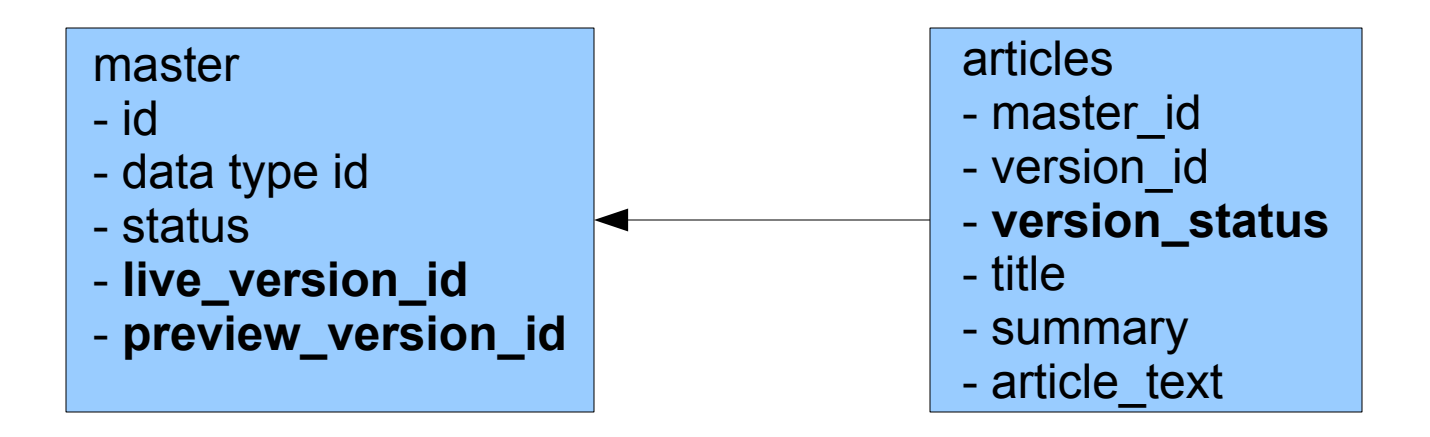

Better idea: master stores a copy of the live and preview version IDs.

How to determine which version is public and which to preview?

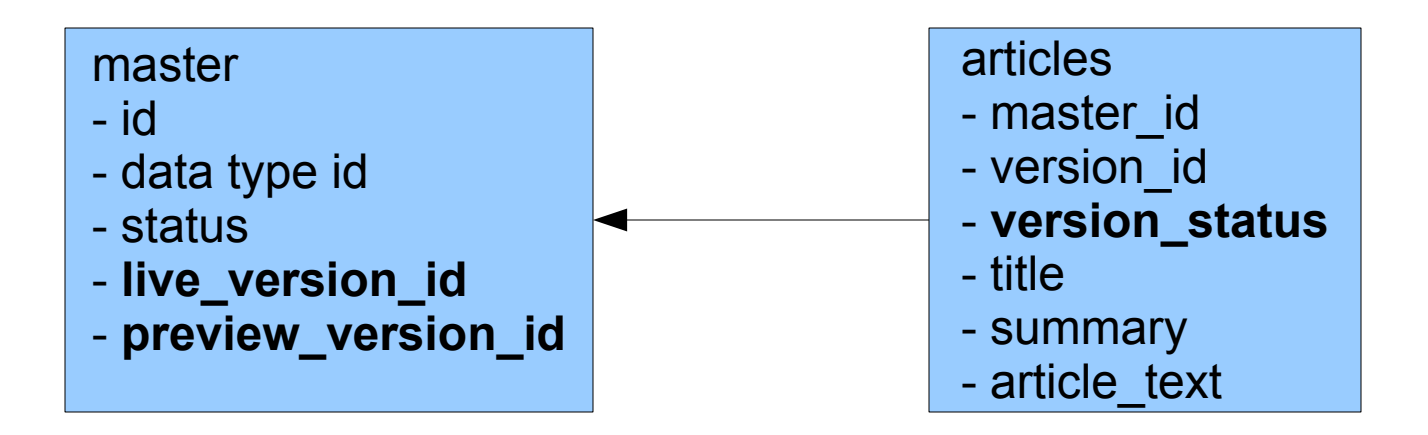

Better idea: master stores a copy of the live and preview version IDs.

```
SQL:
SELECT m.id, m.status, a.* FROM articles a 
INNER JOIN master m ON a.master_id=m.id 
AND a.version id=m.preview version id
WHERE m.status='live' AND m.id=12345;
```
How to determine which version is public and which to preview?

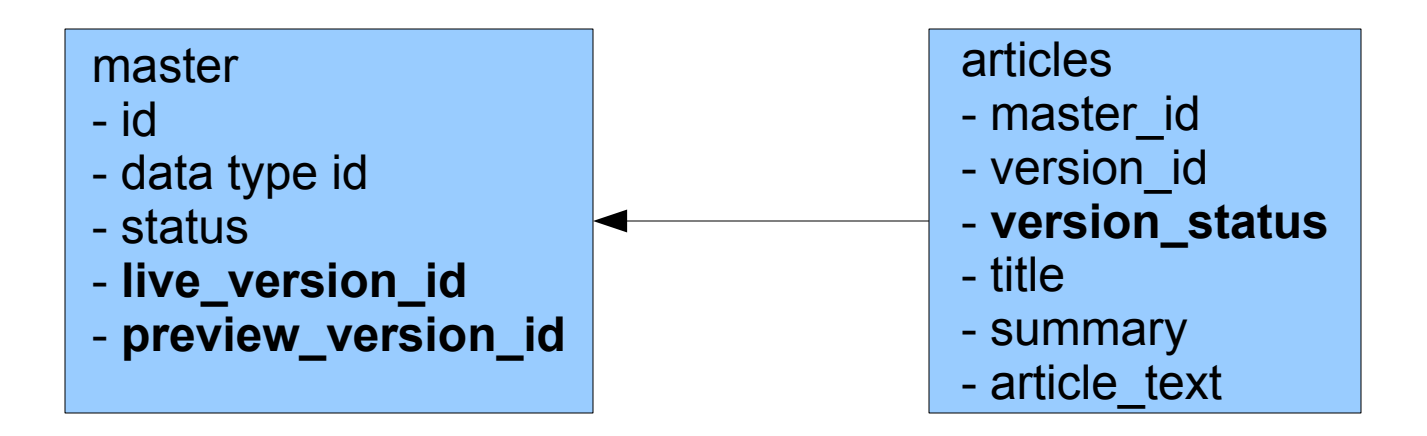

Better idea: master stores a copy of the live and preview version IDs.

SQL: SELECT m.id, m.status, a.\* FROM articles a INNER JOIN master m ON a.master\_id=m.id AND a.version id=m.preview version id WHERE m.status='live' AND m.id=12345; **With proper indexing, this is very fast even with many versions.**

smarter travel M E D I A

## Challenges and Solutions

@ 1998-2007 SMARTER TRAVEL MEDIA LLC. ALL RIGHTS RESERVED.

Smarter Travel Media LLC | 465 Medford Street, Suite 400 | Boston, Ma 02129 | (p) 617.886.5555

## PHP itself doesn't make things easy

- Circular references cause memory leaks (PHP response: not a bug)
	- Solution: regular apache restarts to free memory (or code around it; we chose the former)
- Backward-breaking changes between versions
	- Object/reference handling
	- Return values of built-in functions (e.g. strtotime)
	- Case-sensitivity of class and function names
	- Took STM years to upgrade to PHP5, and when we did...

## Undeclared static method performance

- PHP5 adds 'static' keyword for declaring that a class method should be called statically (coming from PHP4, no STM classes used this keyword)
- After upgrade to PHP5, STM sites slowed down considerably
- Frantic code profiling ensued, finally leading to this discovery:

## Undeclared static method performance

- PHP5 adds 'static' keyword for declaring that a class method should be called statically (coming from PHP4, no STM classes used this keyword)
- After upgrade to PHP5, STM sites slowed down considerably
- Frantic code profiling ensued, finally leading to this discovery:

```
<?php
class A {
      function test() {} 
}
for (\frac{1}{2}i = 0; \frac{1}{2}i < 100000; \frac{1}{2}i++) A::test();
}
                                                       <?php
                                                       class B {
                                                              static function test() {}
                                                        }
                                                       for (\frac{1}{2}i = 0; \frac{1}{2}i < 100000; \frac{1}{2}i++) {
                                                              B::test();
                                                        }
```
## Undeclared static method performance

- PHP5 adds 'static' keyword for declaring that a class method should be called statically
- After upgrade to PHP5, STM sites slowed down considerably
- Frantic code profiling ensued, finally leading to this discovery:

```
<?php
class A {
     function test() {} 
}
for ($i = 0; $i < 100000; $i++) {
     A::test();
}
                                           <?php
                                          class B {
                                                static function test() {}
                                           }
                                          for (\xi i = 0; \xi i < 100000; \xi i++) B::test();
                                           }
```
Runs in .11 seconds Runs in .04 seconds

Undeclared static calls run 275% slower!

Worst of all, this issue is **completely undocumented**

smarter travel M E  $\mathbf{A}$ D

## Static method fallout

- Scramble to update entire code base
- Still had thousands of calls to PEAR::isError
- No desire to edit PEAR.php

## Static method fallout

- Scramble to update entire code base
- Still had thousands of calls to PEAR::isError
- No desire to edit PEAR.php
- Solution: write our own standalone function to do the same thing:

```
function isPEARError($e) {
       return $e instanceof PEAR_Error;
}
```
- Mass-replace PEAR::isError calls
- Site performance back to normal

## Zend Platform helps, but it has issues

- Newer features unreliable under load (Job queue server crashes, version incompatibilities, HA session clustering causes 10% performance hit)
- Output cache is file-based; no benefit across multiple servers
- Inexplicable churning of CPU when Zend Central server unavailable
- Systems admins say it's a nightmare to upgrade
	- Zend support standard bug report response: upgrade to latest version
- Code acceleration still very beneficial despite problems
- Free solutions can provide same or greater benefits

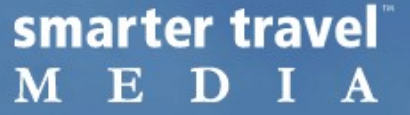

#### Data structures require complex SQL

#### Data structures require complex SQL

(SELECT DISTINCT(C.id),C.content\_type\_id,S.version\_id,"25" AS selector\_group,C.create\_time AS selector sort FROM content C INNER JOIN stories S ON C.live version id = S.version id AND C.id = S.content id INNER JOIN content relationships CSC LH2 CR0 ON CSC LH2 CR0.content id = S.content id AND CSC LH2 CR0.content version id = S.version id AND CSC LH2 CR0.relationship id = 5 INNER JOIN index nested set location hierarchy production CSC LH2 NSI0 ON CSC LH2 NSI0.content id = CSC\_LH2\_CR0.related\_content\_id\_INNER JOIN content CSC\_LH2\_C0 ON CSC\_LH2\_C0.id = CSC\_LH2\_NSI0.content\_id WHERE (C.status =  $\overline{u}$ live" AND C.content type id IN (209,46,210,46,232,46,46) AND C.site id IN (3, 0)) AND (CSC\_LH2\_NSI0.left\_val >= 36891 AND CSC\_LH2\_NSI0.right\_val <= 36892) AND (CSC\_LH2\_C0.status IN ('live')) AND  $\overline{(CSCLH2C0.content type id IN (8,5))}$  UNION ALL (SELECT DISTINCT(C.id), C.content type id,S.version id, "25" AS selector group, C.create time AS selector sort FROM content C INNER JOIN blog entries S ON C.live version id = S.version id AND C.id = S.content id INNER JOIN content relationships CSC\_LH2 CR0 ON CSC\_LH2\_CR0.content id = S.content id AND CSC\_LH2\_CR0.content\_version\_id = S.version\_id\_AND CSC\_LH2\_CR0.relationship\_id = 5 INNER JOIN index nested set location hierarchy production CSC LH2 NSI0 ON CSC LH2 NSI0.content id = CSC\_LH2\_CR0.related\_content\_id\_INNER\_JOIN content CSC\_LH2\_C0 ON CSC\_LH2\_C0.id = CSC\_LH2\_NSI0.content\_id WHERE (C.status = "live" AND C.content type id = 159 AND C.site id IN (3, 0)) AND (CSC LH2 NSI0.left val  $>=$  36891 AND CSC LH2 NSI0.right val  $\leq$  36892) AND (CSC LH2 C0.status IN ('live')) AND (CSC\_LH2\_C0.content\_type\_id IN (8,5))) UNION ALL (SELECT DISTINCT(C.id), C.content type id,S.version id, "25" AS selector group, C.create time AS selector sort FROM content C INNER JOIN slideshows S ON C.live version id = S.version id AND C.id = S.content id INNER JOIN content relationships CSC\_LH2 CR0 ON CSC\_LH2\_CR0.content id = S.content id AND CSC\_LH2\_CR0.content\_version\_id = S.version\_id\_AND CSC\_LH2\_CR0.relationship\_id = 5 INNER JOIN index nested set location hierarchy production CSC LH2 NSI0 ON CSC LH2 NSI0.content id = CSC\_LH2\_CR0.related\_content\_id\_INNER JOIN content CSC\_LH2\_C0 ON CSC\_LH2\_C0.id = CSC\_LH2\_NSI0.content\_id WHERE (C.status = "live" AND C.content type id = 157 AND C.site id IN (3, 0)) AND (CSC LH2 NSI0.left val >= 36891 AND CSC\_LH2\_NSI0.right\_val <= 36892) AND (CSC\_LH2\_C0.status IN ('live')) AND (CSC\_LH2\_C0.content\_type\_id IN (8,5))) UNION ALL (SELECT DISTINCT(C.id), C.content type id,S.version id, "25" AS selector group, C.create time AS selector sort FROM content C INNER JOIN podcasts S ON C.live version id = S.version id AND C.id = S.content id INNER JOIN content relationships CSC\_LH2\_CR0 ON CSC\_LH2\_CR0.content id = S.content id AND CSC LH2 CR0.content version id = S.version id AND CSC LH2 CR0.relationship id = 5 INNER JOIN index nested set location hierarchy production CSC LH2 NSI0 ON CSC LH2 NSI0.content id = CSC\_LH2\_CR0.related\_content\_id\_INNER JOIN content CSC\_LH2\_C0 ON CSC\_LH2\_C0.id = CSC\_LH2\_NSI0.content\_id WHERE (C.status = "live" AND C.content type id = 224 AND C.site id IN (3, 0)) AND (CSC LH2 NSI0.left val

**9** >= 36891 AND CSC\_LH2\_NSI0.right\_val <= 36892) AND (CSC\_LH2\_C0.status IN ('live')) AND (CSC\_LH2\_C0.content\_type\_id IN (8,5))) ORDER BY selector\_sort DESC LIMIT 6 OFFSET 0

## Data structures require complex SQL

- Under good conditions, example query runs in .17 seconds
- Fast for its complexity, but not fast enough
- MySQL query cache is helpful, but...
	- Every change touches master and relationships tables
	- Query cache completely wiped out
- More significant improvement: framework-level query result caching
	- Serialize array of rows returned from a query
	- Store in cache using hash of query as cache key
	- Can be implemented at the DB access layer
	- On cache hit, no DB interaction required

## Beyond SQL issues

If a page takes hundreds of queries to generate, optimizing database access only gets you so far.

- smartertravel.com home page: 443 queries
- bookingbuddy.com home page: 1129 queries (!)

## Beyond SQL issues

If a page takes hundreds of queries to generate, optimizing database access only gets you so far.

- smartertravel.com home page: 443 queries
- bookingbuddy.com home page: 1129 queries (!)

Solution: partial page caching

- Business requirements prevent full-page caching
- Site designed around small, reusable modules
- Each module has its own cache settings (TTL, key generation, etc.)
- Staggered TTLs mean modules on a page don't all expire at once
- Full output string of each module is cached
- No serialize/unserialize required

## Caching as bottleneck

- Caching a large number of small pieces of data
	- Disk I/O using file-based cache
	- Network access using memcached
	- Can move file-based cache to memory to mitigate, but only if you have lots of extra memory
- Caching large data structures
	- CPU overhead of serializing and unserializing
- Know how much space you need for your cache
	- Churn means lower hit rate

## Disk woes

- With a large and complex code base, require once is a necessity but slow
	- Can be improved with a simple wrapper:

```
function load_once($file) {
       static $loaded = array();
       if (isset($loaded[$file])) return;
       require once $file;
       $loaded[$file] = true;
}
```
Other best practices:

- Keep include paths short
- Put more-commonly-accessed paths first

## Disk woes

- Most important: avoid loading and compiling code you don't need
- \_\_autoload gets a bad rap, but it simplifies things immensely
- Even if it's slower than explicit includes, you may save enough overhead to offset by including only what's necessary
- Combine with load\_once function:

```
function autoload($class name) {
       $class file = get class file ($class name);load once($class file);
}
```
• Must be able to create a file name from a class name

#### Database writes

- Content is easy: read-write ratio very high
- Reads scale well enough with added hardware and MySQL replication
- Interactive applications require many more writes
- Look to a PHP application with much larger traffic than ours: LiveJournal

#### User data gets dedicated storage

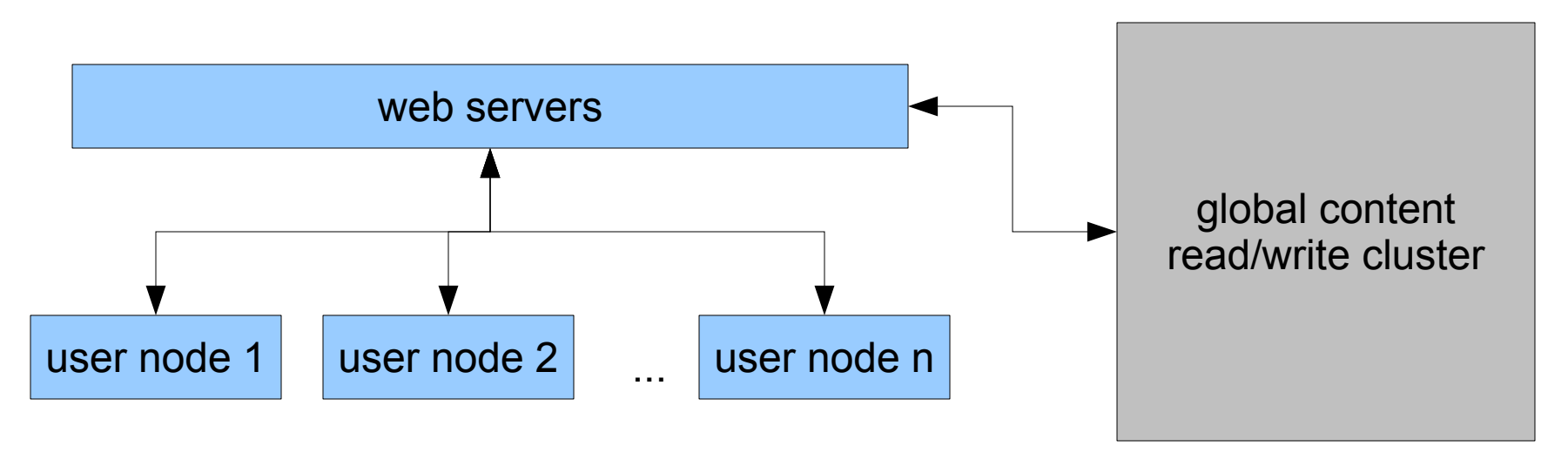

- User ID and node ID written to global content write master at signup
- Content read servers used to look up user's node ID
- All other read/write of user data happens on nodes
- More users + more traffic + more writes = more nodes

## User data storage: overkill?

- Build it once
- The architecture isn't all that complex
- Three developers, 3 months to build from ground up, including conversion from existing database and UI for managing user data
- Keep the details simple:
	- Randomized node assignment, no attempt to intelligently load-balance
	- Use existing content database servers for lookups and to maintain key uniqueness
	- Can't query across entire user base, but that's ok
		- Push updates to specialized databases for things like reporting, mailings, etc.
		- Distributed storage is for web interaction only

smarter travel M E D I A

## Upcoming challenges

## We're hiring!

If any of this sounds interesting to you, send us your resume.

<http://www.smartertravel.com/us/careers.html> [careers@smartertravelmedia.com](mailto:careers@smartertravelmedia.com)

STM is a fantastic place to work, and not just for the free trip once a year.

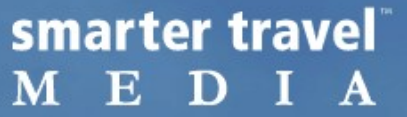

## Questions?